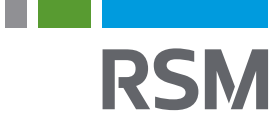

# **SHORTCUTS NETSUITE**

Every NetSuite user should have a few tricks up their sleeve. This NetSuite shortcuts quick reference guide from RSM will put you on the fast track to becoming a NetSuite wizard!

**Home**

**End**

*mu*itime

ر 1010101<br>1010101010 01010101

#### **GLOBAL SEARCH**

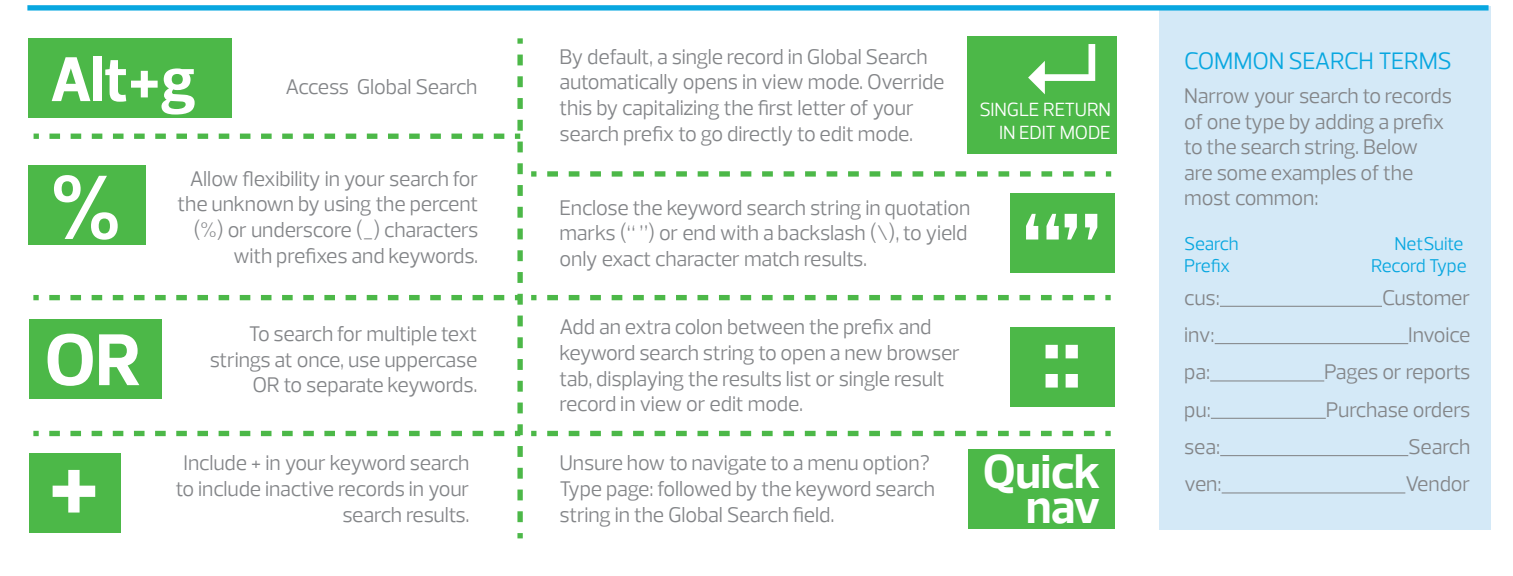

### **DATE RANGE SHORTCUTS**

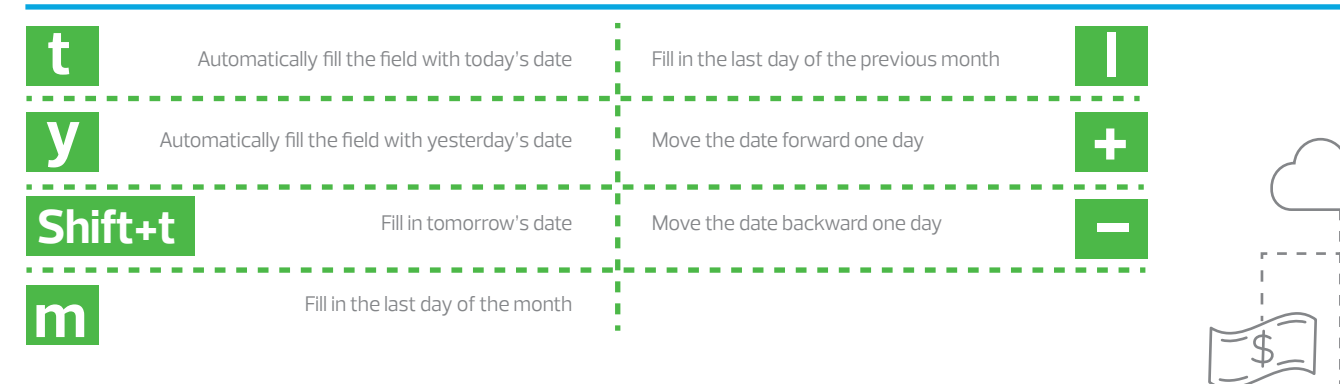

# **REPORTS VIEWING SHORTCUTS**

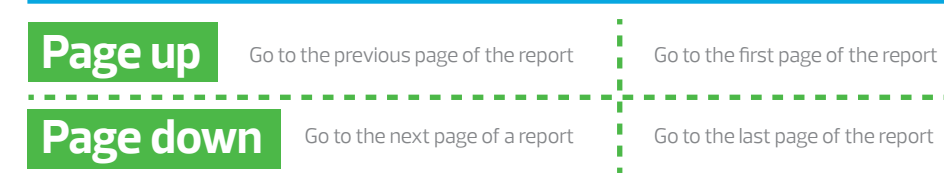

#### **OTHER HELPFUL SHORTCUTS**

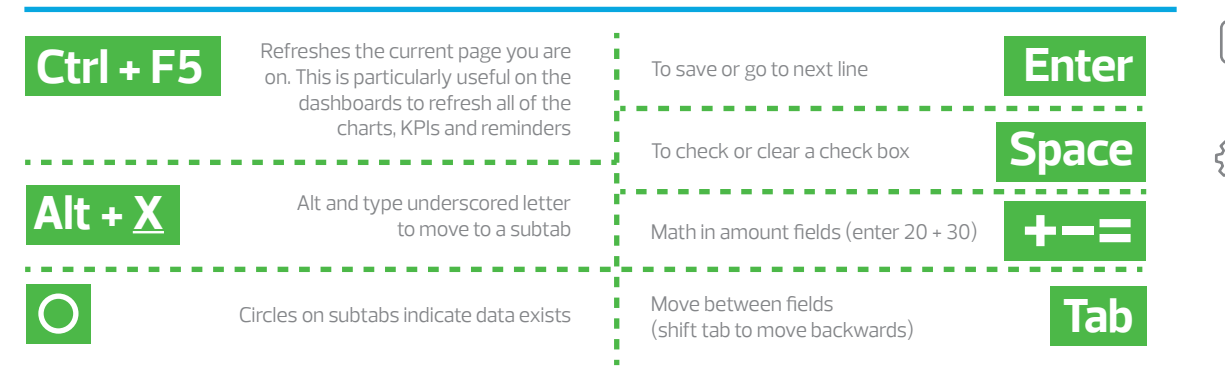

#### www.rsmnl.com | Serge Leloux | sleloux@rsmnl.nl | +31(0)6-53331716

In compiling this publication we have aimed for the utmost reliability and accuracy. Our organisation cannot be held liable for any inaccuracies and the consequences hereof. Nothing in this publication may be multiplied without prior consent of RSM nl ©RSM Netherlands Holding N.V. 2019